# **Gestor de entradas/ticketing**

En este ejercicio implementaremos una versión básica de una aplicación de venta de entradas.

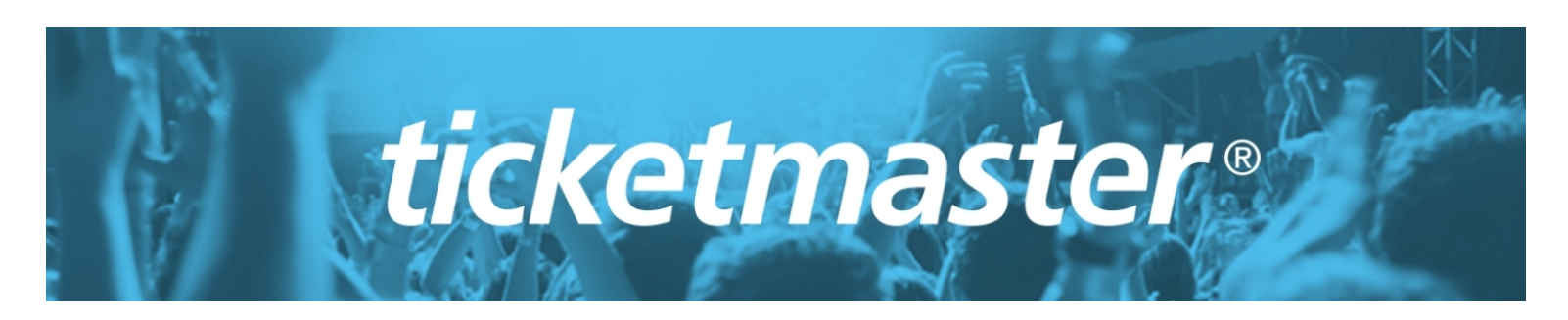

Para ello iremos paso a paso definiendo funcionalidades básicas.

### **Saludo inicial**

Definir una función que muestre un mensaje de bienvenida al usuario, en el que se refleje el nombre que se pasa por parámetro.

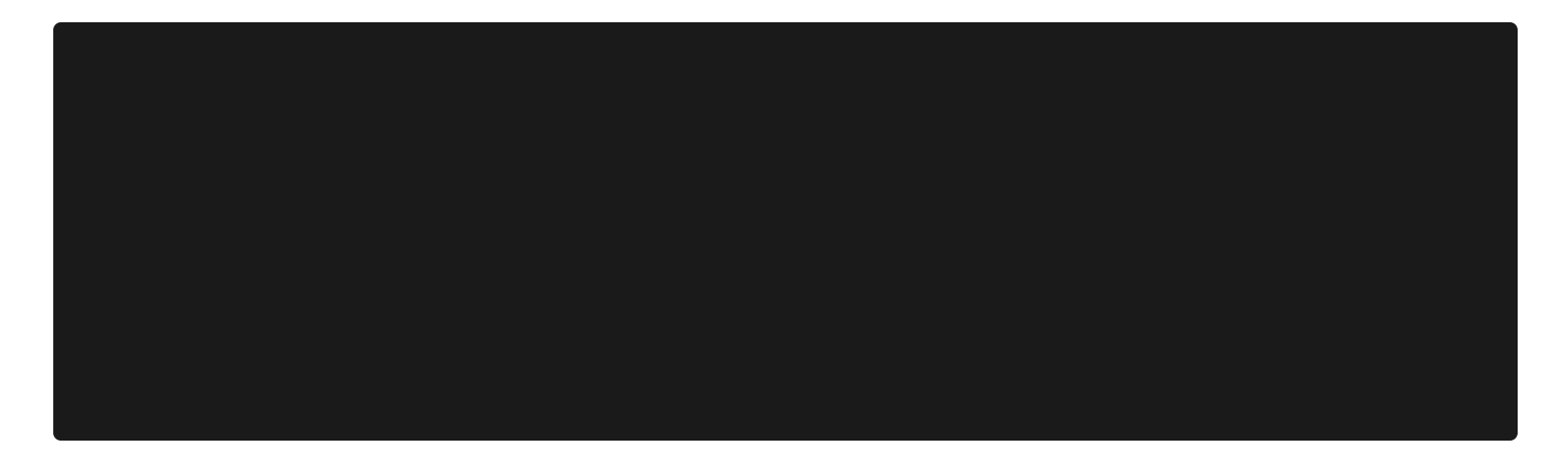

### **Estructura de datos**

El programa gestionará el aforo de recintos musicales. Cada recinto musical tendrá un aforo máximo y una lista de personas que han adquirido su entrada previamente.

¿Qué estructura de datos se podría utilizar para gestionar toda esta información?

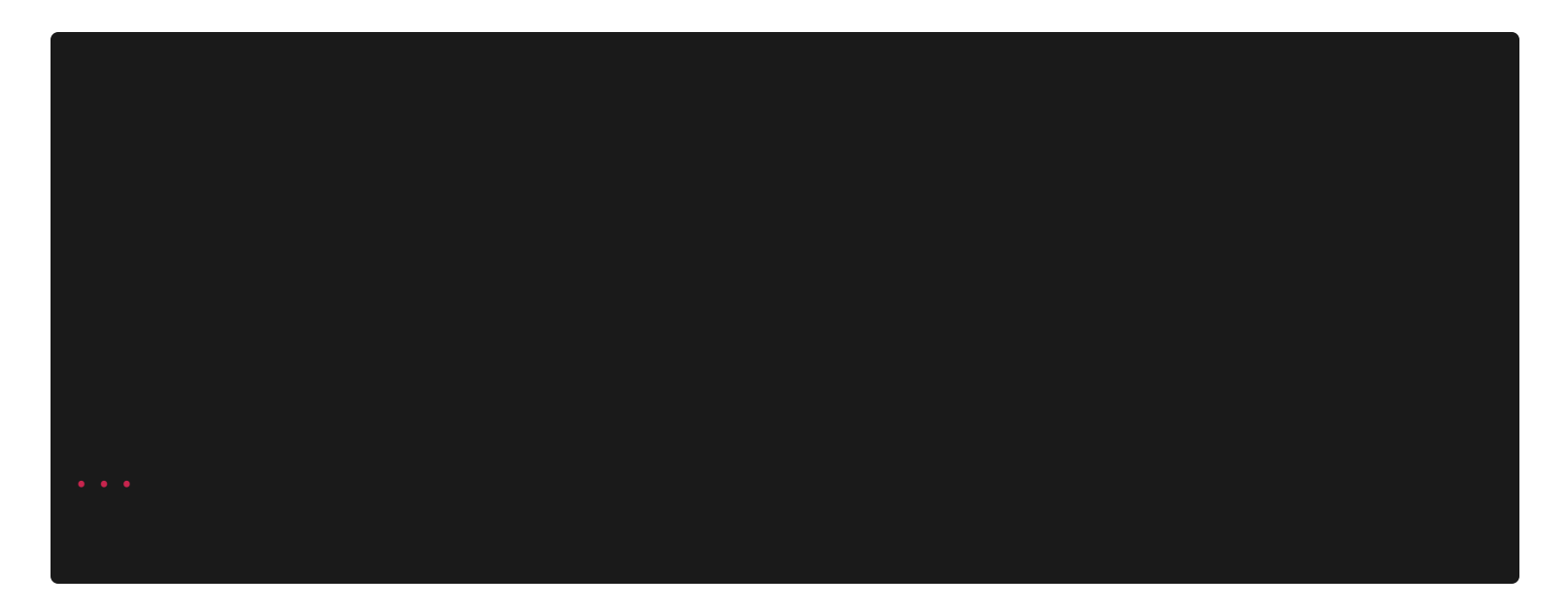

# **Añadir recinto**

El usuario de la aplicación podrá añadir un nuevo recinto con una capacidad específica.

Definir la función anadir\_recinto que permita añadir un nuevo recinto a la estructura de datos que almacena la información.

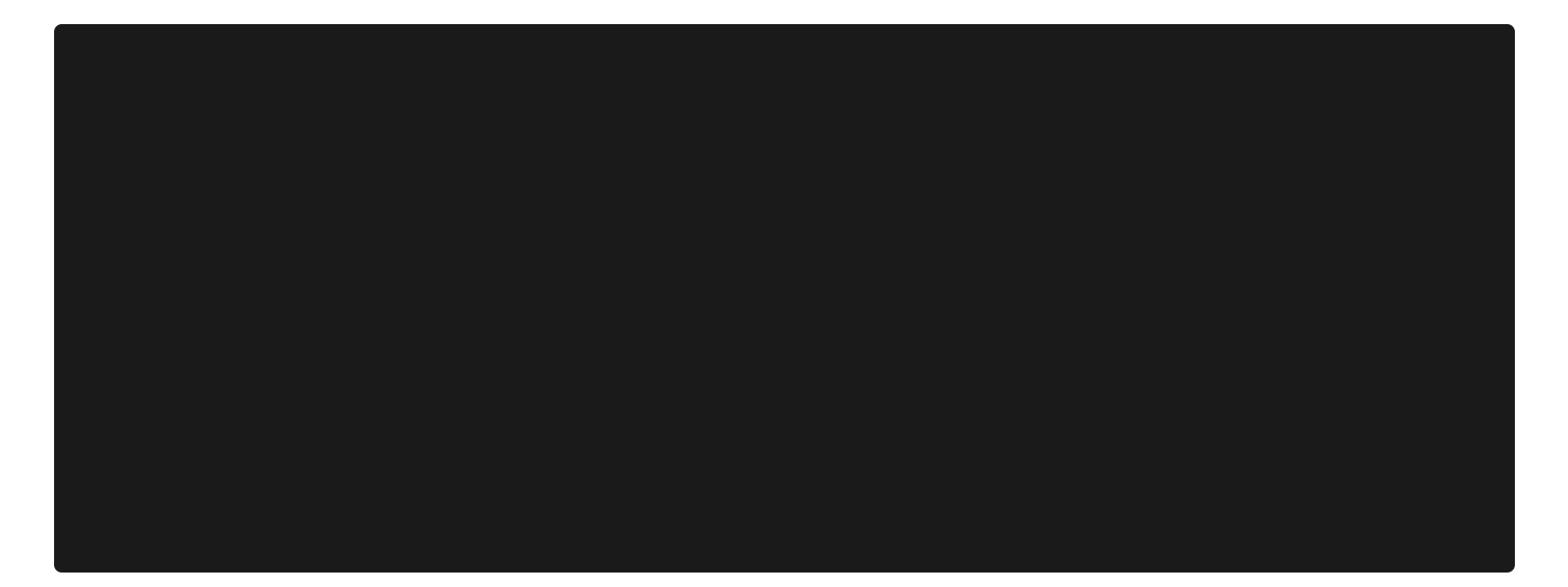

## **Añadir asistente**

El usuario de la aplicación podrá añadir un nuevo asistente a uno de los recintos registrados.

Definir la función anadir\_asistente que permita añadir un nuevo asistente para un recinto concreto en la estructura de datos que almacena la información.

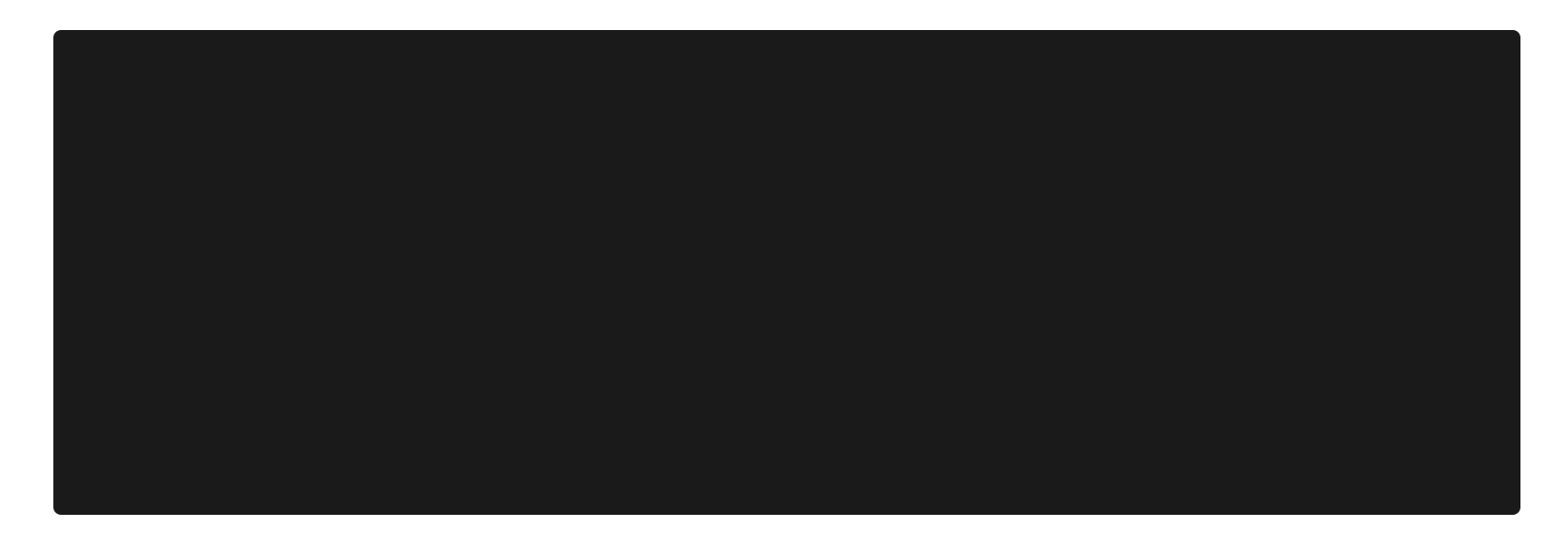

#### **¿Y si el recinto no existe?**

Solo se puede añadir un asistente a un recinto que exista en nuestra estructura de datos.

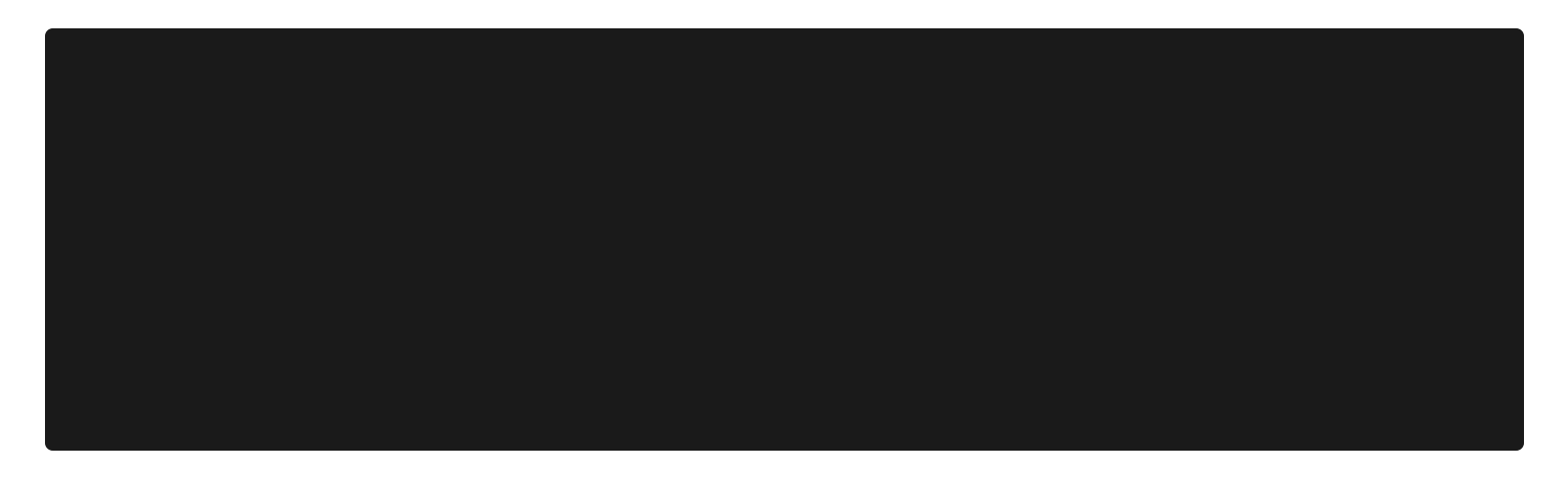

#### **¿Y si se ha completado la capacidad máxima del recinto?**

No se debe añadir más asistentes si se ha alcanzado la capacidad máxima.

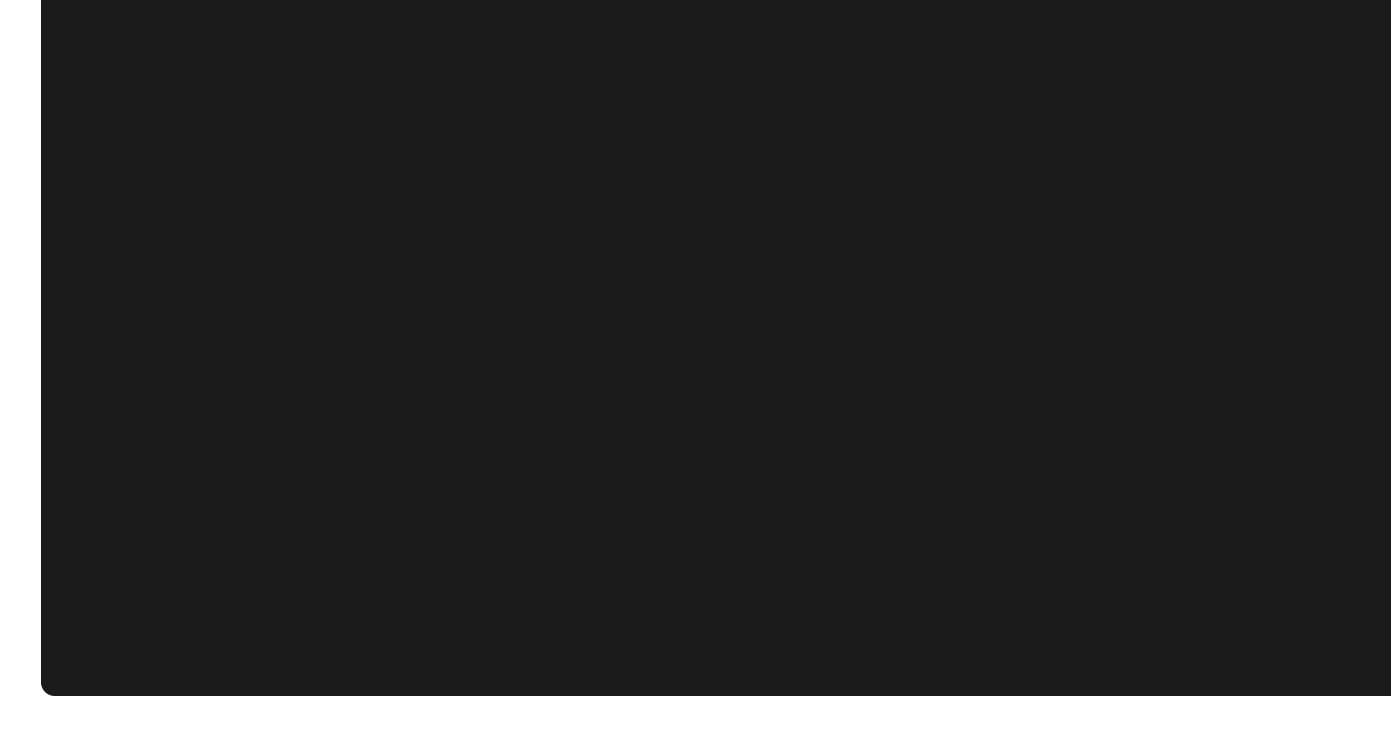

### **Mostrar listado de asistentes**

El usuario de la aplicación podrá consultar el listado de la asistencia de un recinto. Definir una función que recoja el nombre del recinto y muestre a los asistentes con el siguiente formato:

Asistente 1: Antonio Asistente 2: Laura Asistente 3: Fernando

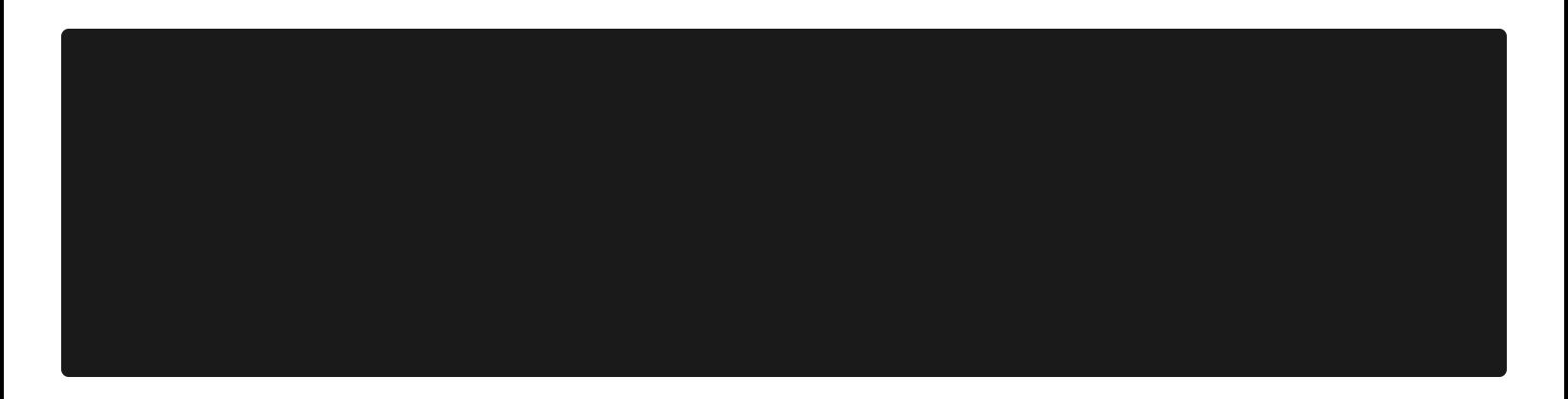

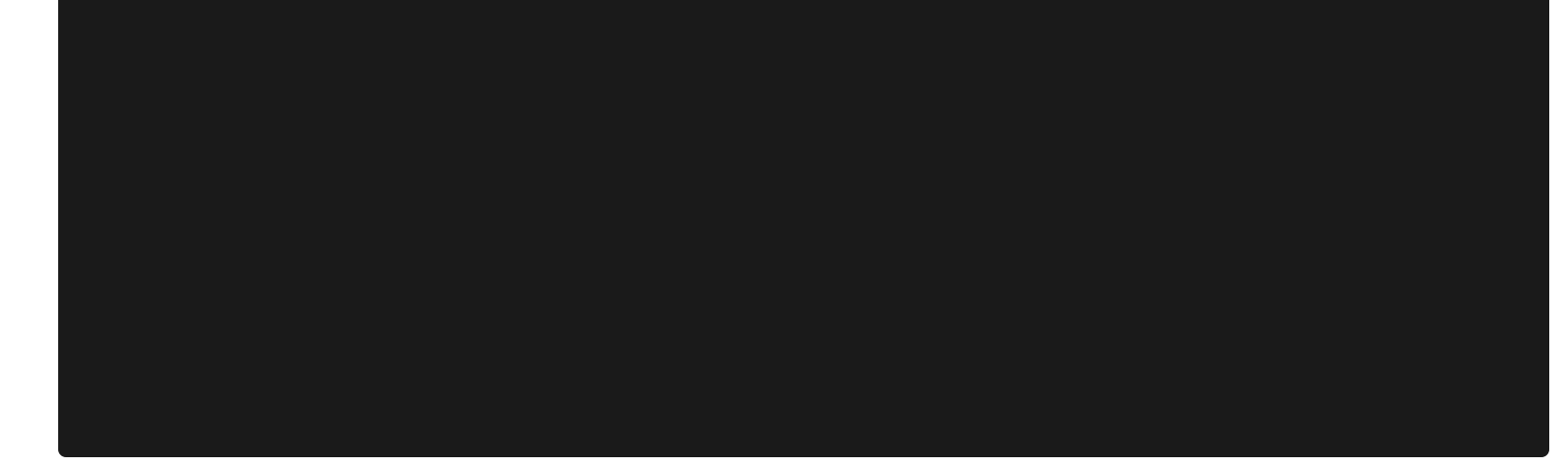

**¿Y si el recinto no existe?**

### **Menú de usuario**

El programa debe ser una ejecución continua, ya que no estamos implementando persistencia. Por tanto, se deberá ejecutar en un bucle continuo hasta que el usuario decida salir.

El usuario podrá elegir las siguientes opciones:

- Mostrar los recintos que tenemos registrados
- Añadir recintos
- Mostrar los asistentes de un recinto
- Añadir un asistente a un recinto
- Salir del programa

Para ello, se pedirá que el usuario introduzca la opción (1 - 5) así como los datos que necesite el programa para ejecutar la funcionalidad que seleccione el usuario.

### **Opciones avanzadas**

Para quienes tengan una versión funcional de todo lo anterior, se plantean posibles mejoras para el programa.

- Implementar las funcionalidades de borrar recintos y borrar asistentes.
	- ¿Y si al borrar asistentes hay dos con el mismo nombre?
- Implementar una opción que permita salvar y recuperar los datos almacenados en diccionario\_eventos desde un fichero. Simulación de persistencia.
- Mostrar un menú de estadísticas para el usuario de la aplicación en el que se muestre para todos los recintos la siguiente información:
	- Recinto % de aforo completado Número de asistentes Número de plazas libres
- Implementar un login para que sólo los usuarios autenticados puedan utilizar la aplicación.

#### **Nota:**

En la evaluación de la aplicación se valorará tanto la funcionalidad como la robustez ante posibles usuarios malintencionados ...